Dataset

## Utilisation de l'appli web *NEXTSTRAIN.ORG*

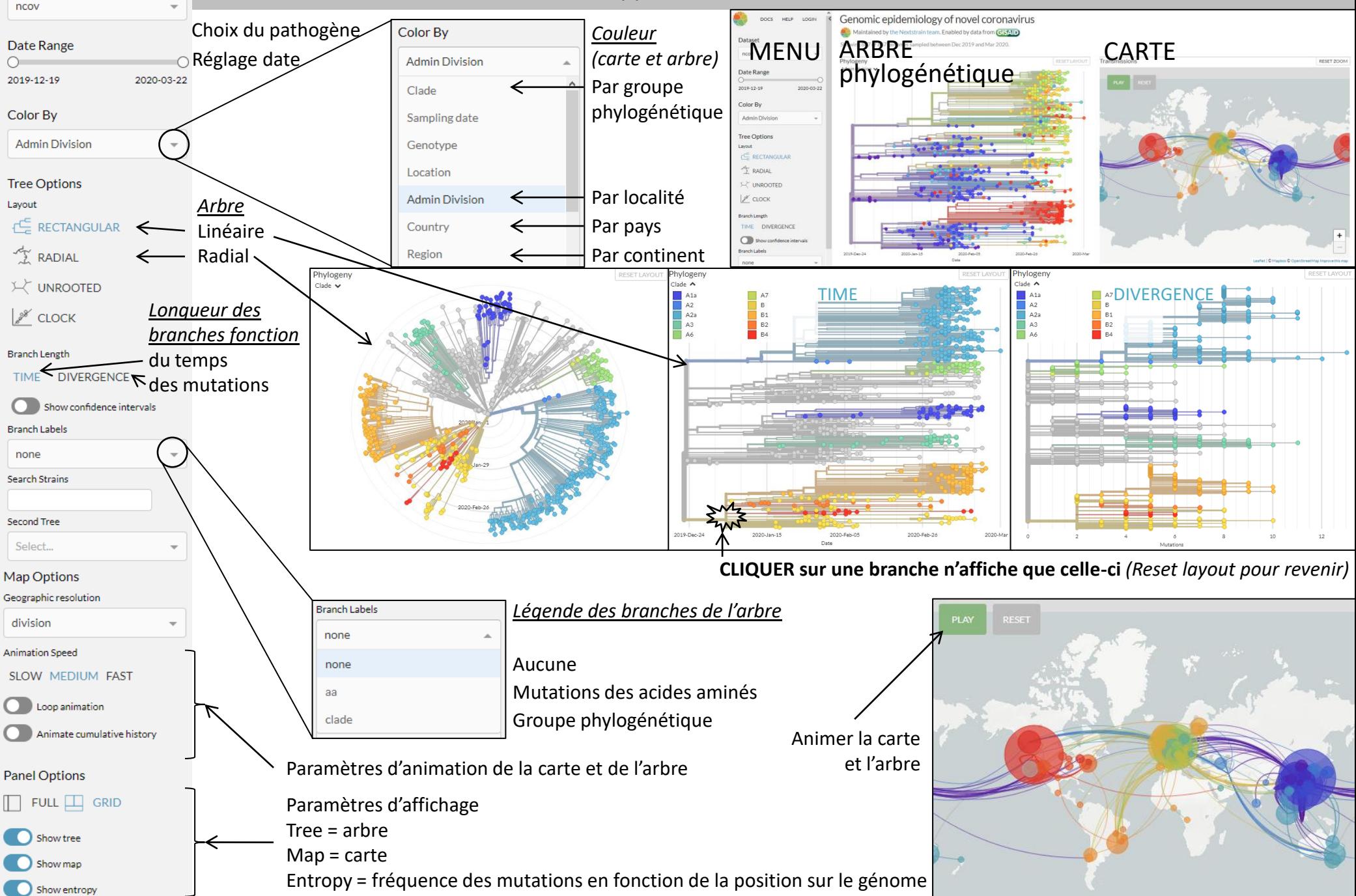